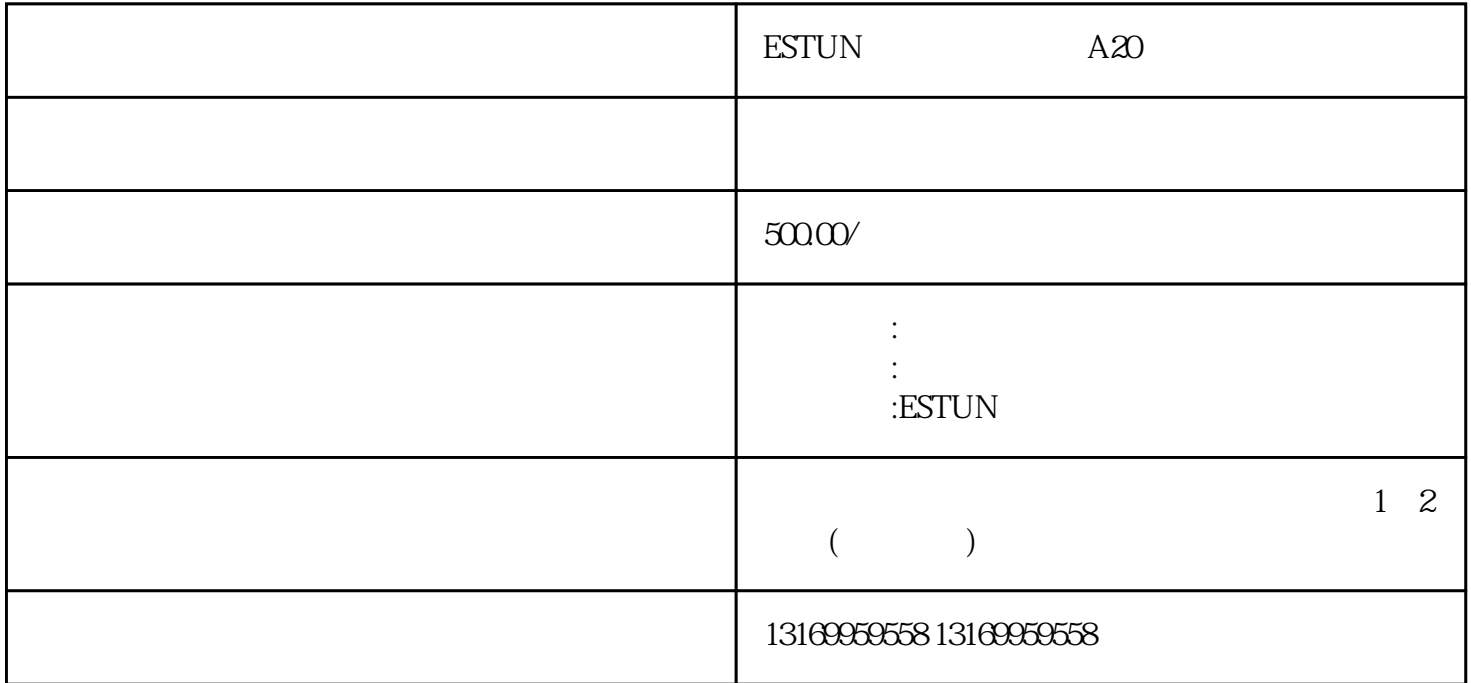

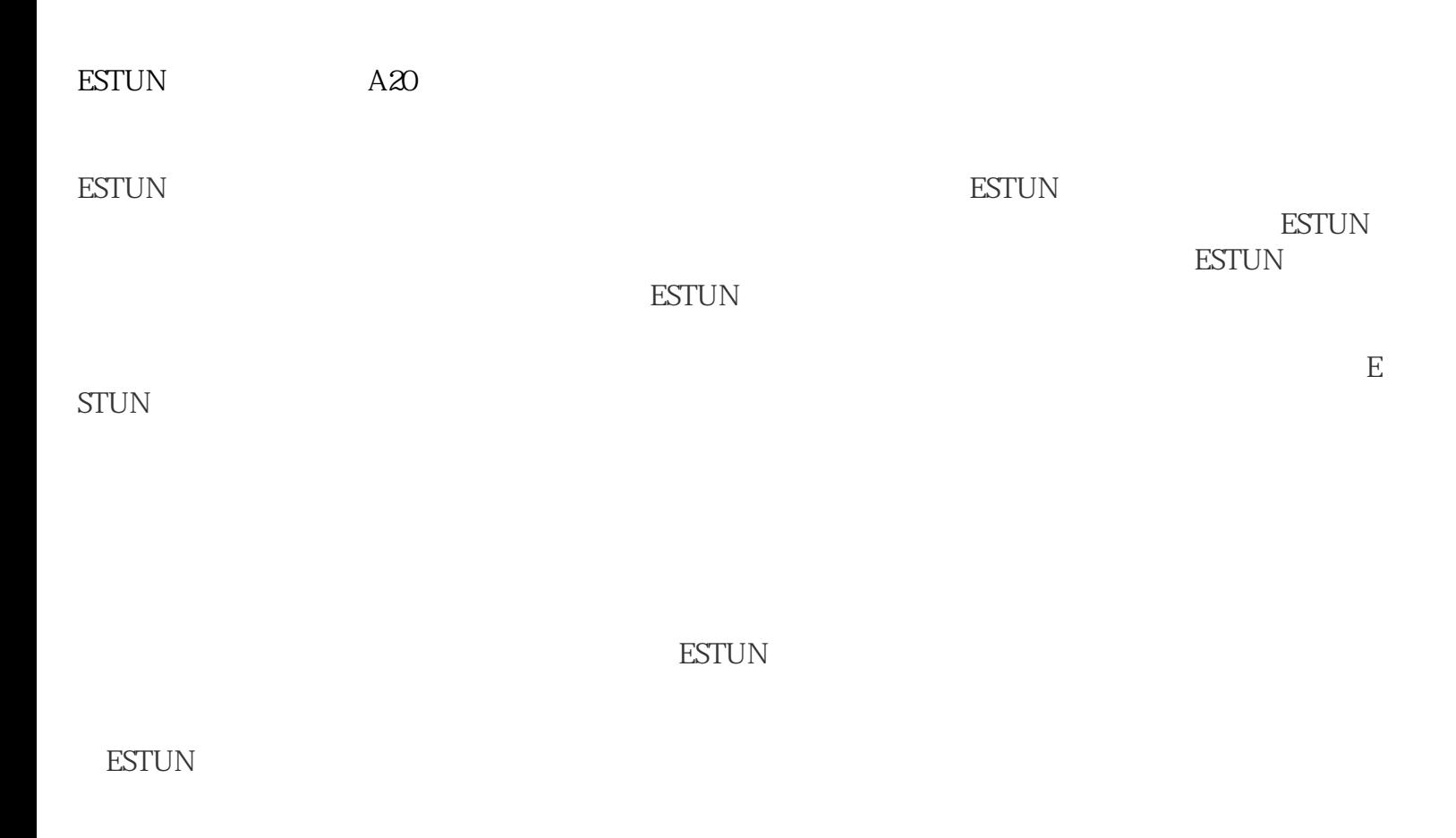

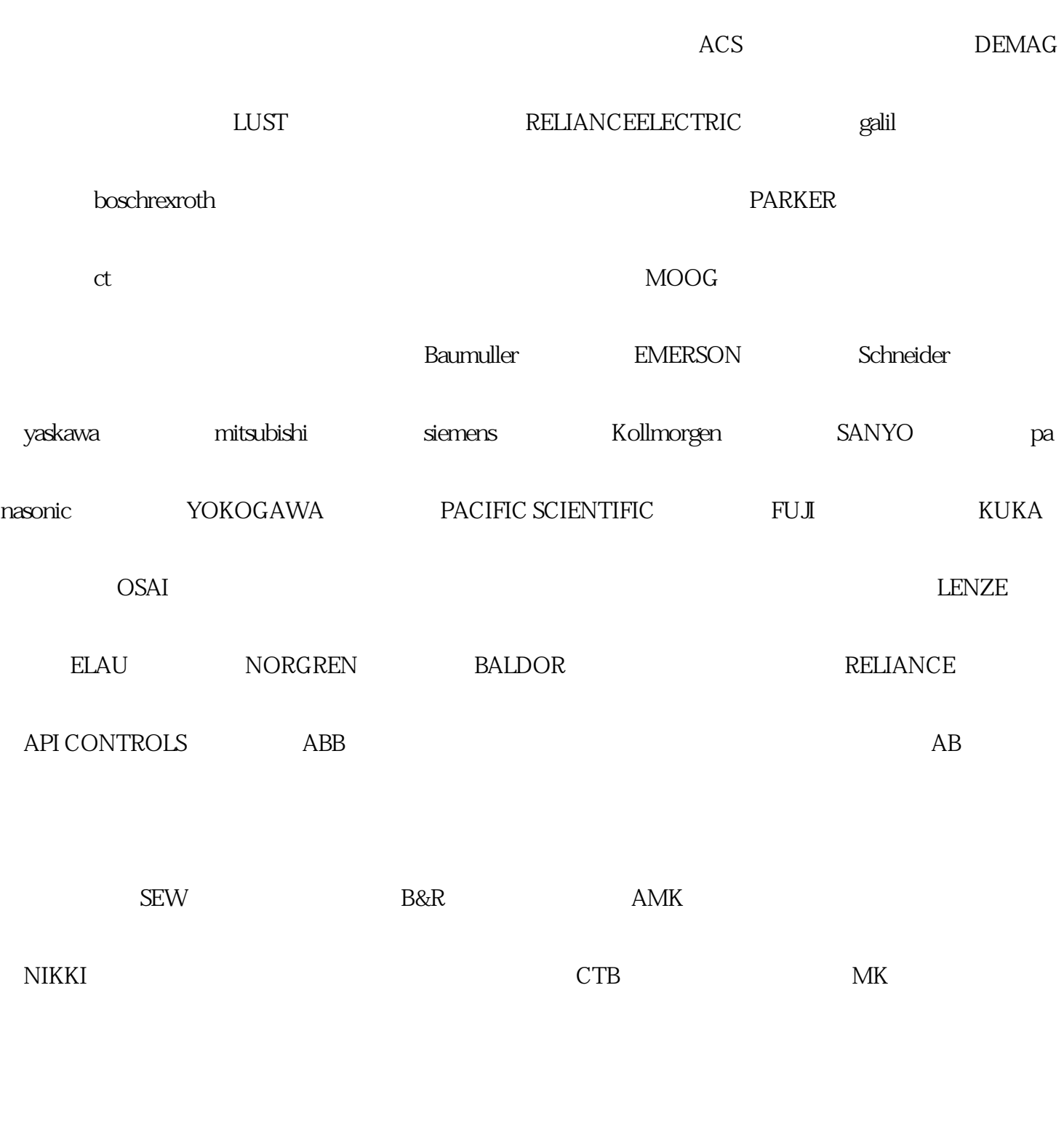

 $($ 

 $ABB$ 

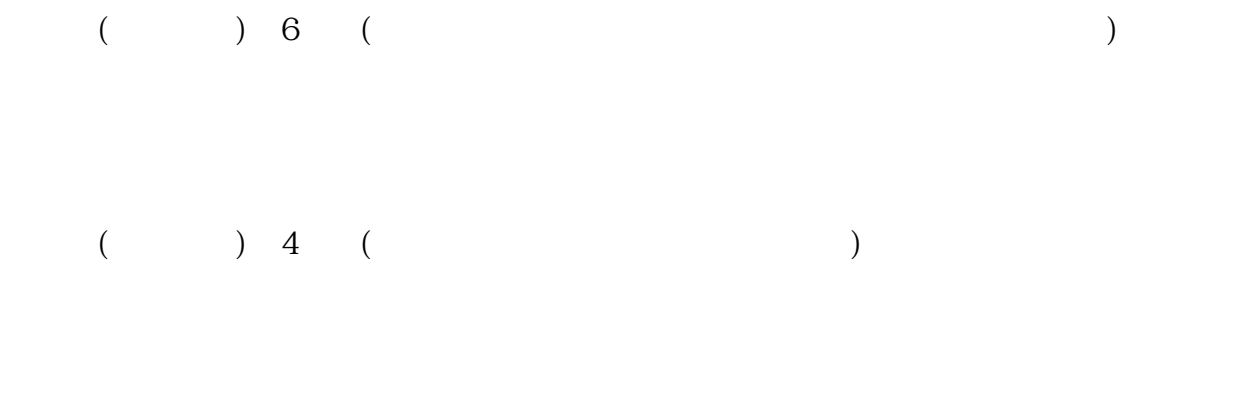

 $\blacksquare$ ESTUN